# **Como Baixar o Blaze App: Guia Passo a Passo - Faça apostas em jogos instantâneos**

**Autor: symphonyinn.com Palavras-chave: Como Baixar o Blaze App: Guia Passo a Passo**

# **Como Baixar o Blaze App: Guia Passo a Passo**

A Blaze é uma plataforma de entretenimento que oferece uma ampla variedade de jogos e apostas para seus usuários. Se você deseja aproveitar esses benefícios em Como Baixar o Blaze App: Guia Passo a Passo qualquer lugar, baixe o Blaze app em Como Baixar o Blaze App: Guia Passo a Passo seu dispositivo móvel. Neste artigo, mostraremos como baixar o Blaze app em Como Baixar o Blaze App: Guia Passo a Passo dispositivos Android e iOS.

### **Baixar o Blaze App em Como Baixar o Blaze App: Guia Passo a Passo Dispositivos Android**

Para baixar o Blaze app em Como Baixar o Blaze App: Guia Passo a Passo dispositivos Android, siga as etapas abaixo:

- 1. Visite o site da Blaze em Como Baixar o Blaze App: Guia Passo a Passo seu smartphone Android.
- 2. Abra a barra lateral do site, sinalizada por três linhas.
- 3. Procure a opção "Instalar aplicativo" e clique nela.

O aplicativo será automaticamente instalado em Como Baixar o Blaze App: Guia Passo a Passo seu dispositivo.

## **Baixar o Blaze App em Como Baixar o Blaze App: Guia Passo a Passo Dispositivos iOS**

Para baixar o Blaze app em Como Baixar o Blaze App: Guia Passo a Passo dispositivos iOS, siga as etapas abaixo:

- 1. Acesse o site móvel da Blaze usando o link fornecido.
- 2. Clique nas três linhas na parte superior esquerda da tela.
- 3. Procure a opção "Instalar aplicativo" e clique nela.

O aplicativo será automaticamente instalado em Como Baixar o Blaze App: Guia Passo a Passo seu dispositivo.

# **Conclusão: Baixe o Blaze App Agora**

O Blaze app é a ferramenta que você precisa para aproveitar todos os benefícios da plataforma Blaze em Como Baixar o Blaze App: Guia Passo a Passo qualquer lugar. Siga as etapas acima para baixar e instalar o app em Como Baixar o Blaze App: Guia Passo a Passo seu dispositivo móvel. Entre na plataforma, faça login na sua Como Baixar o Blaze App: Guia Passo a Passo conta, faça um depósito e aproveite seus jogos e apostas favoritos.

### **Perguntas Frequentes**

**Pergunta Resposta**

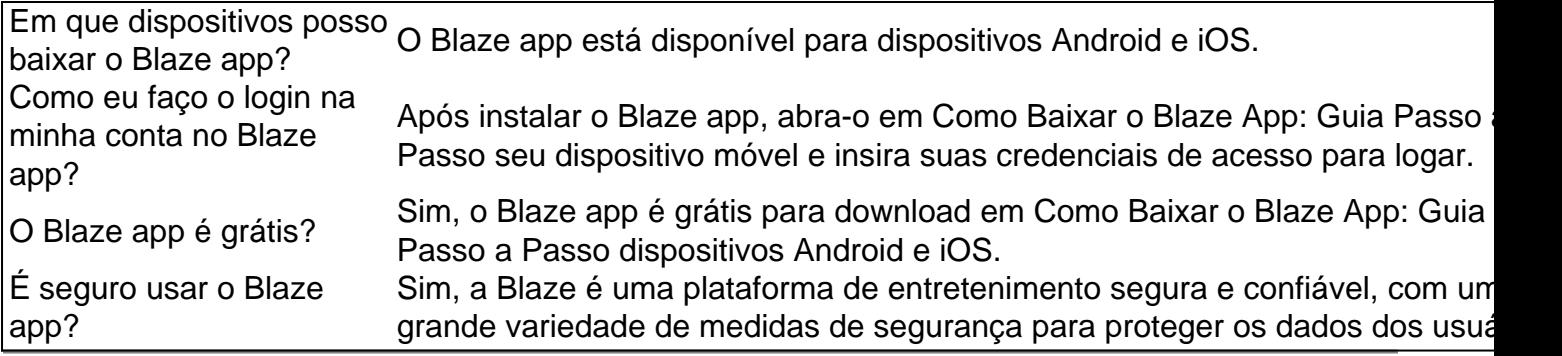

# **Partilha de casos**

Bem-vindo ao meu canal! Hoje, vou compartilhar um guia passo a Passo sobre como baixar o aplicativo Blaze para dispositivos Android e iOS.

Primeiro, vamos falar sobre o que é Blaze. O aplicativo móvel do blazer permite jogar vários jogos e participar de pesquisas pagas - uma ótima maneira para se divertir com dinheiro extra no telefone!

Vamos começar com o processo de download.

Passo 1: Abra o navegador do seu telefone e vá para a Blaze site. Você pode encontrar um link na caixa de descrição abaixo />

Passo 2: Uma vez que você está no site, clique em Como Baixar o Blaze App: Guia Passo a Passo "Download" botão.

Passo 3: Selecione o sistema operacional do seu dispositivo, seja Android ou iOS.

Passo 4: Você será redirecionado para a loja de aplicativos. Para dispositivos Android, você pode baixar o aplicativo diretamente do site da Web e no iOS é necessário fazer download dele na App **Store** 

Passo 5: Depois de baixar o aplicativo, instale-o no seu dispositivo.

Passo 6: Uma vez que o aplicativo está instalado, abra-o e entrar com sua Como Baixar o Blaze App: Guia Passo a Passo conta Blaze. Se você não tem uma Conta de Usuário nico Você pode criar um gratuitamente!

Agora estás pronto para jogar e participar em Como Baixar o Blaze App: Guia Passo a Passo inquérito de pagamentos na tua aplicação Blaze.

Como bônus, vou mostrar-lhe como ativar sua Como Baixar o Blaze App: Guia Passo a Passo conta Blaze e receber um bónus de até 500 pontos.

Passo 1: Faça login na sua Como Baixar o Blaze App: Guia Passo a Passo conta Blaze.

Passo 2: Clique no ícone "Configurações" na parte inferior esquerda do ecrã.

Passo 3: Desça e selecione "Conta".

Passo 4: Toque em Como Baixar o Blaze App: Guia Passo a Passo "Ativar" e digite o código de acesso.

Passo 5: Você receberá uma mensagem confirmando a ativação da sua Como Baixar o Blaze App: Guia Passo a Passo conta e seus pontos de bônus serão creditados na própria.

É isso! Agora você está pronto para aproveitar todas as características do aplicativo Blaze. Não se esqueça de assinar meu canal por mais tutoriais, dicas e truques Deixe um comentário abaixo caso tenha alguma dúvida ou precise ajuda com qualquer outra coisa

# **Expanda pontos de conhecimento**

### **O que é a Blaze app?**

A Blaze app é uma ferramenta que você precisa. Com a Blaze apostas app, você pode jogar de qualquer lugar. **O que aconteceu com a Blaze no Brasil?**

Conforme a polícia, o jogo é ilegal no Brasil e o fato de a organização não pagar os apostadores pode ser considerado estelionato. **Como entrar na Blaze?**

Para entrar na Blaze, preciso ter um cadastro no site. Para isso, basta informar seus dados, além de criar o login e a senha. **Como usar o Blaze Casino?**

1. Faça login na sua Como Baixar o Blaze App: Guia Passo a Passo conta Blaze. Se você ainda não tem uma, será necessário criar uma.

- 2. Acesse a seção de recompensas.
- 3. Faça um depósito.
- 4. Receba seu bônus.
- 5. Comece a usar suas rodadas grátis.
- 6. Continue recebendo suas rodadas grátis.
- 7. Aproveite o jogo!

# **comentário do comentarista**

### **Avaliação do Artigo: Como Baixar o Blaze App: Guia Passo a Passo**

### **Resumo:**

Este artigo fornece um guia abrangente sobre como baixar o aplicativo Blaze em Como Baixar o Blaze App: Guia Passo a Passo dispositivos Android e iOS. O guia é bem estruturado, com instruções claras e concisas. O artigo também inclui uma seção de perguntas frequentes para abordar questões comuns dos usuários.

### **Comentários:**

- \*\*Conteúdos claros e concisos:\*\* O artigo fornece instruções passo a passo fáceis de seguir sobre como baixar o aplicativo Blaze. A linguagem é clara e livre de jargões técnicos desnecessários.
- \*\*Capturas de tela úteis:\*\* O artigo inclui capturas de tela que demonstram visualmente cada etapa do processo. Isso torna as instruções ainda mais fáceis de serem seguidas, especialmente para usuários iniciantes.
- \*\*Informações abrangentes:\*\* O artigo não se limita apenas a fornecer instruções de download, mas também inclui informações adicionais, como as medidas de segurança implementadas pela Blaze.
- \*\*Seção de perguntas frequentes valiosa:\*\* A seção de perguntas frequentes aborda perguntas comuns que os usuários podem ter, fornecendo respostas curtas e informativas.
- \*\*Sugestão de melhoria:\*\* Embora o artigo seja bem escrito, seria benéfico incluir informações sobre a disponibilidade e os recursos do aplicativo Blaze em Como Baixar o Blaze App: Guia Passo a Passo outras plataformas, como Windows ou Mac.

#### **Conclusão:**

No geral, este artigo fornece um guia completo e útil sobre como baixar o aplicativo Blaze em Como Baixar o Blaze App: Guia Passo a Passo dispositivos móveis. As instruções passo a passo, capturas de tela e informações adicionais tornam este recurso valioso para usuários que desejam aproveitar a experiência da Blaze em Como Baixar o Blaze App: Guia Passo a Passo seus dispositivos móveis.

#### **Informações do documento:**

Autor: symphonyinn.com Assunto: Como Baixar o Blaze App: Guia Passo a Passo Palavras-chave: **Como Baixar o Blaze App: Guia Passo a Passo - Faça apostas em jogos**

#### **instantâneos** Data de lançamento de: 2024-07-21

### **Referências Bibliográficas:**

- 1. [free bet é confiável](/free-bet-�-confi�vel-2024-07-21-id-27050.pdf)
- 2. <mark>[bonus 20bet](/pt-br/bonus-20bet-2024-07-21-id-13786.pdf)</mark>
- 3. [cassinos com rodadas grátis no cadastro](/article/cassinos-com-rodadas-gr�tis-no-cadastro-2024-07-21-id-19339.shtml)
- 4. <u>[efbet slot](https://www.dimen.com.br/aid-category-artigo/br/efbet-slot-2024-07-21-id-24104.htm)</u>